## Машинное обучение (Machine Learning) Нейронные сети (Neural networks)

#### Уткин Л.В.

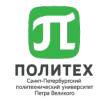

K ロ ▶ K 個 ▶ K 할 ▶ K 할 ▶ 이 할 → 이익C\*

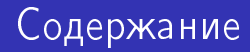

- Понятие персептрона
- Метод градиентного спуска
- Многослойная сеть
- Алгоритм обратного распространения ошибки

K ロ ▶ K 個 ▶ K 할 > K 할 > 1 할 > 1 이익어

Презентация является компиляцией и заимствованием материалов из замечательных курсов и презентаций по машинному обучению:

К.В. Воронцова, А.Г. Дьяконова, Н.Ю. Золотых, С.И. Николенко, Andrew Moore, Lior Rokach, Rong Jin, Luis F. Teixeira, Alexander Statnikov и других.

◆ ロ → → イ理 → → 理 → → 理 → 一理

# Понятие персептрона

K □ ▶ K @ ▶ K 할 X K 할 X - 할 X - 9 Q Q \*

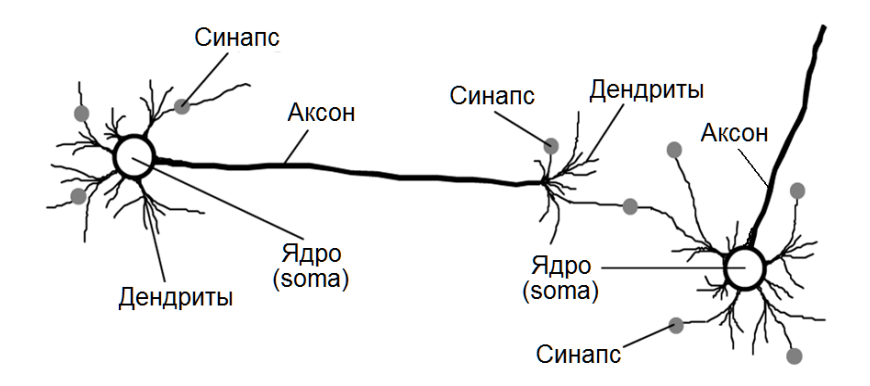

K ロ > K 레 > K 코 > K 코 > - 코 - Y Q Q Q

## Особенности биологии

- Нервная клетка это черный ящик, у которого есть дендриты, входы, по которым поступают сигналы (отрицательные ионы) в клетку или ее ядро.
- Если внутри накапливается большой отрицательный заряд, клетка возбуждается и генерирует импульс, который по аксону к дендритам следующих клеток.
- Место соединения аксона нейрона с дендритом называется синапсом.
- Заряды аддитивны, т.е. они накапливаются в клетках. Отсюда клетка - это элементарный классификатор. принимающий решение, возбудиться или нет.

# Нейронная сеть (биология)

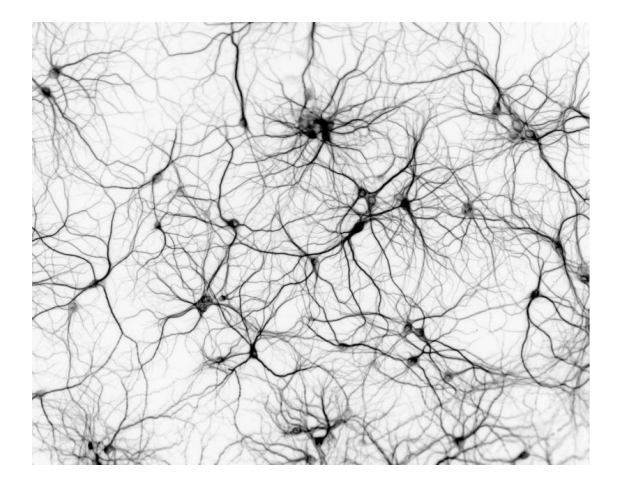

イロト イ部ト イ君ト イ君ト

Ğ,

つへへ

## Структура нейрона

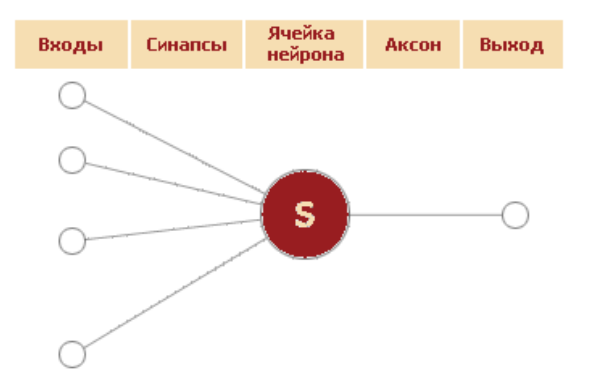

K ロ ▶ K 個 ▶ K 할 > K 할 > 1 할 > 1 이익어

## Структура нейрона

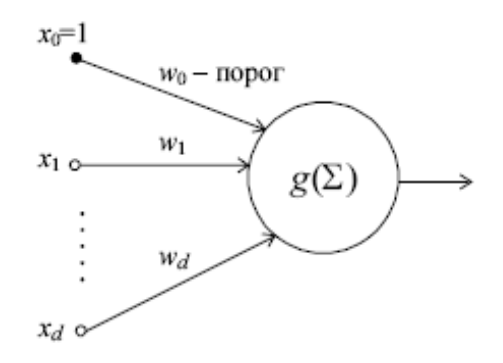

K ロ > K 레 > K 코 > K 코 > - 코 - Y Q Q Q

## Персептрон Розенблатта

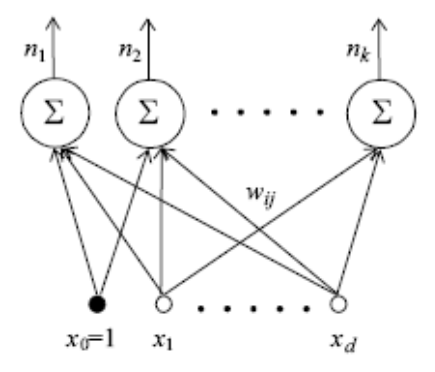

メロメ メタメ メミメ メミメ

重

 $299$ 

### Пороговая функция

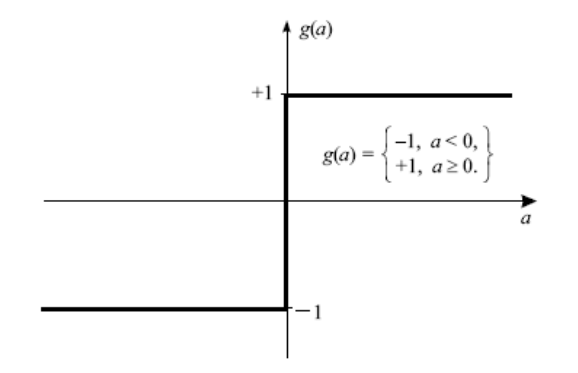

K ロ ▶ K 個 ▶ K 할 > K 할 > 1 할 > 1 이익어

Нейрон вычисляет взвешенную сумму своих входов:

$$
y(\mathbf{x}) = \sum_{i=1}^d x_i w_i + w_0
$$

Для удобства входной вектор расширяется до  $x = (1, x_1, ..., x_d)$  и порог  $w_0$  вносится под знак суммы:

$$
y(\mathbf{x}) = \sum_{i=0}^d x_i w_i
$$

K ロ ▶ K 個 ▶ K 할 ▶ K 할 ▶ 이 할 → 이익C\*

 $W_0$  - лимит активации;

Выход у\* вычисляется как

$$
y^* = \begin{cases} 1, & \text{ecnu } w_0 + x_1 w_1 + \dots + x_d w_d > 0 \\ -1, & \text{undue} \end{cases}
$$

Веса изначально  $w_0, w_1, ..., w_d$  неизвестны.

Обучить нейрон - означает найти такие веса по обучающей выборке, чтобы нейрон с максимальной точностью классифицировал данные

**KORKAR KERKER EL VOLO** 

Вопрос: как обучить нейрон или вычислить веса?

## Обучение персептрона

- $\bullet$  Веса  $\mathbf{w} = (w_1, ..., w_d)$  инициализируются случайными значениями.
- Подаем на вход персептрона вектор  $\mathbf{x}_k = (x_1, ..., x_d)$  из обучающей выборки и вычисляем выход нейрона  $y_t^*$ .
- Правило изменения весов:

$$
w_i(k+1) \leftarrow w_i(k) + \eta (y_k - y_k^*) x_i(k)
$$

**• Переход к Шагу** 2 для выбора следующего  $x_{k+1}$  из обучающей выборки.

 $y_k^*$  - выход нейрона на  $k$ -ом элементе выборки  $V_k$  - метка класса  $k$ -го элемента обучающей выборки  $\eta > 0$  - коэффициент, задающий скорость обучения  $x_i(k)$  - значение *i*-го признака k-го элемента обучающей выборки KID KA KERKER KID KO Логическая функция "или"  $(y = x_1 \vee x_2)$ :  $\mathbf{1}$  $\Omega$  $\overline{0}$  $\mathbf{1}$  $X_1$  $\overline{0}$  $\mathbf{1}$  $\Omega$  $\mathbf{1}$  $X<sub>2</sub>$ 0 1 y Обучающая выборка  $((x_1, x_2), y)$  состоит из двух примеров:  $((0,1),1)$   $\mu$   $((1,0),1)$ .

K ロ ▶ K 個 ▶ K 할 ▶ K 할 ▶ ① 할 → ① 익 안

#### Пример обучения нейрона

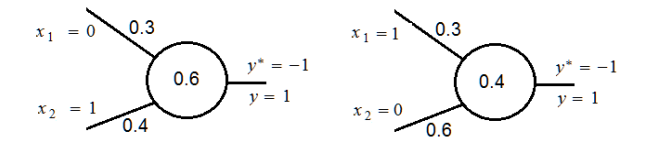

● Начальные веса:  $w = (0.6, 0.3, 0.4), \eta = 0.1$ **a** Bxog:  $(x_1, x_2) = (0, 1)$ , выход:  $y = 1 \Rightarrow y^* = [0 \cdot 0.3 + 1 \cdot 0.4 < 0.6] = -1$  (выходы не совпадают)

$$
w_i(k+1) \leftarrow w_i(k) + \eta (y_k - y_k^*) x_i(k)
$$
  
\n
$$
w_0 \leftarrow w_0 + \eta (y - y^*) \cdot x_0 = -0.6 + 0.1(1 - (-1)) \cdot 1 = -0.4
$$
  
\n
$$
w_1 \leftarrow w_1 + \eta (y - y^*) \cdot x_1 = 0.3 + 0.1(1 - (-1)) \cdot 0 = 0.3
$$
  
\n
$$
w_2 \leftarrow w_2 + \eta (y - y^*) \cdot x_2 = 0.4 + 0.1(1 - (-1)) \cdot 1 = 0.6
$$

#### Пример обучения нейрона

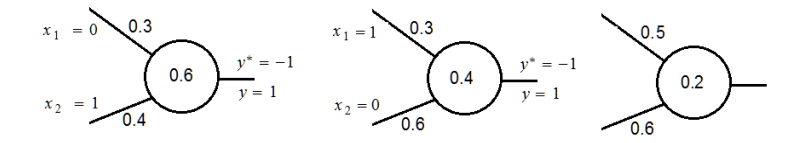

3. Вход: 
$$
(x_1, x_2) = (1, 0)
$$
, выход:  
\n $y = 1 \Rightarrow y^* = [1 \cdot 0.3 + 0 \cdot 0.6 < 0.4] = -1$  (выходы не  
\nсовпадают)

$$
w_i(k+1) \leftarrow w_i(k) + \eta (y_k - y_k^*) x_i(k)
$$
  
\n
$$
w_0 \leftarrow w_0 + \eta (y - y^*) \cdot x_0 = -0.4 + 0.1 (1 - (-1)) \cdot 1 = -0.2
$$
  
\n
$$
w_1 \leftarrow w_1 + \eta (y - y^*) \cdot x_1 = 0.3 + 0.1 (1 - (-1)) \cdot 1 = 0.5
$$
  
\n
$$
w_2 \leftarrow w_2 + \eta (y - y^*) \cdot x_2 = 0.6 + 0.1 (1 - (-1)) \cdot 0 = 0.6
$$

4. Нейрон обучен!

K ロ ▶ K 個 ▶ K 할 ▶ K 할 ▶ ① 할 → ① 익 안

- Идея построения перцептрона минимизация ошибки.
- Перцептронная функция  $y^*(x_1, ..., x_d) = \sum_{i=0}^d x_i w_i$ должна быть приближена к функции, заданной примерами обучающей выборки:  $y = g(x_1, ..., x_d)$ .
- Мера ошибки среднеквадратичное отклонение от целевых значений:

$$
E(w_0, ..., w_d) = \frac{1}{2} \sum_{k=1}^n (y_k - y^*(x_1(k), ..., x_d(k)))^2
$$

**KORKAR KERKER EL VOLO** 

• Цель - минимизировать  $E(w_0, ..., w_d)$  по  $w_0, ..., w_d$ 

## Метод градиентного спуска

- $\bullet$   $E(w_0, ..., w_d)$  параболическую поверхность с единственным минимумом.
- Двигаемся в направлении, противоположном градиенту

$$
-\nabla E(w_0, ..., w_d) = -\left[\frac{\partial E}{\partial w_0}, ..., \frac{\partial E}{\partial w_d}\right]
$$

• Коррекция весов:

$$
w_i(k+1) \leftarrow w_i(k) - \eta \frac{\partial E}{\partial w_i}
$$

K ロ ▶ K 個 ▶ K 할 ▶ K 할 ▶ 이 할 → 이익C\*

### Движение к минимуму

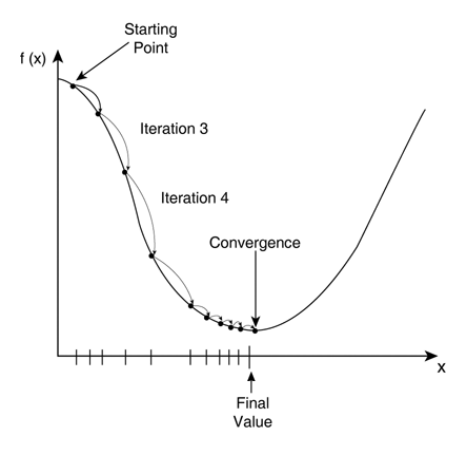

K ロ ▶ K 個 ▶ K 할 > K 할 > 1 할 > 1 이익어

## Движение к минимуму

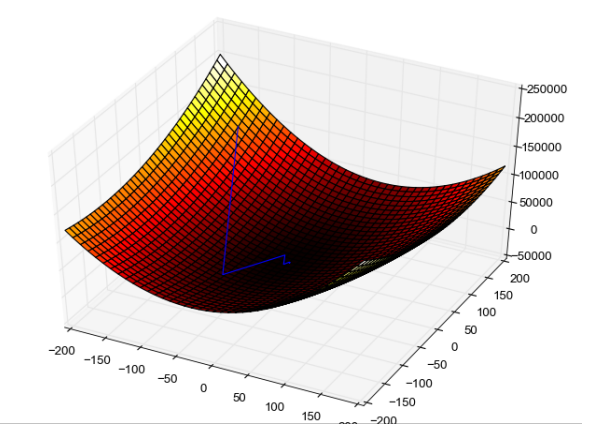

K □ ▶ K @ ▶ K 할 ▶ K 할 ▶ ... 할 ... 900

## Метод градиентного спуска (далее)

- Вычислим  $\partial E/\partial w_i$ :
- Двигаемся в направлении, противоположном градиенту

$$
\frac{\partial E}{\partial w_i} = \frac{1}{2} \sum_{k=1}^n \frac{\partial}{\partial w_i} \left( y_k - \sum_{i=0}^d x_i(k) w_i \right)^2
$$
  
= 
$$
\sum_{k=1}^n \left( y_k - \sum_{i=0}^d x_i(k) w_i \right) (-x_i(k)).
$$

• Коррекция весов:

$$
w_i(k+1) \leftarrow w_i(k) + \eta \sum_{k=1}^n \left( y_k - \sum_{i=0}^d x_i(k) w_i \right) x_i(k)
$$

#### Пороговая функция или функция активации

Пороговая функция - сигмоид:

$$
y(x) = \sigma(x) = \frac{1}{1+e^{-x}}
$$

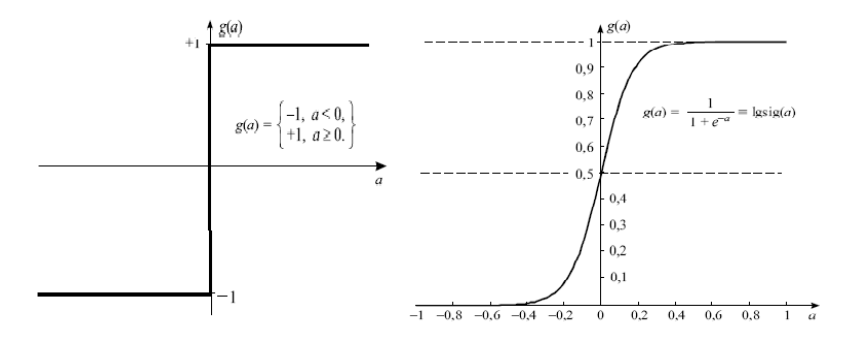

K ロ ▶ K 個 ▶ K 할 ▶ K 할 ▶ ① 할 → ① 익 안

### Пороговая функция или функция активации

• Еще одна пороговая функция - бисигмоид или гиперб. тангенс:

$$
y(x) = \sigma(x) = \frac{2}{1 + e^{-x}} - 1
$$
  
= tanh(x) =  $\frac{e^{x} - e^{-x}}{e^{x} + e^{-x}}$ 

K ロ ▶ K 個 ▶ K 할 > K 할 > 1 할 > 1 이익어

• Изменяется от  $-1$  до 1.

## Пороговая функция или функция активации

• И еще одна пороговая функция - rectified linear unit  $(RelU)$ :

$$
y(x) = \sigma(x) = \max(0, x)
$$

K ロ ▶ K 個 ▶ K 할 > K 할 > 1 할 > 1 이익어

• Изменяется от 0 до sup  $x$ .

### Пороговая функция и перцептрон

• Общая формула работы перцептрона с учетом пороговой функции сигмоида

$$
y^*(x_1,...,x_d) = \frac{1}{1 + e^{-\sum_{i=0}^d x_i w_i}}
$$

- Сигмоид обладает важным преимуществом: от него легко считать производную:  $\sigma'(x) = \sigma(x)(1 - \sigma(x))$
- Гипербол. тангенс еще проще:  $\sigma'(x) = 1 \sigma^2(x)$
- Коррекция весов:

$$
w_i(k + 1) \leftarrow w_i(k) + \eta y^*(1 - y^*)(y_k - y^*)x_i(k)
$$

**KORK STRAIN A STRAIN A STRAIN** 

• В 1973 г. Дуда и Харт доказали теорему сходимости перцептрона: для любых линейно разделяемых входных данных правило обучения находит решение за конечное число шагов.

- Многие задачи не могут быть решены.
- Добавление нейронов в перцептрон не решает проблему.

Что делать?

# Многослойная сеть

K ロ ▶ K @ ▶ K 할 ▶ K 할 ▶ | 할 | ⊙Q @

#### Многослойный перцептрон

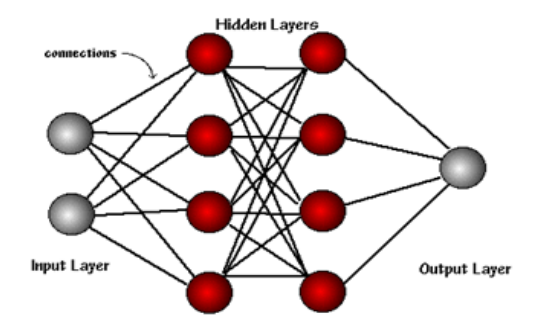

**K ロ X K 레 X K 회 X X 회 X 및 X X X X X 전** 

Теорема Колмогорова по сути: для решения любой задачи возможно построить нейронную сеть.

Формально: Каждая непрерывная функция d переменных, заданная на единичном кубе d-мерного пространства, представима в виде

$$
f(x_1,...,x_d) = \sum_{i=1}^{2d+1} h_i \left( \sum_{j=1}^n \varphi_i^j(x_j) \right),
$$

**KOD ROOM AS A SERVICE PORCH** 

где h<sub>i</sub> - непрерывные негладкие функции;  $\varphi_i'(x_i)$  стандартные функции, не зависящие от вида f.

#### Теорема Колмогорова по простому:

Любое отображение входов нейронной сети в ее выходы может быть реализовано трехслойной нейронной сетью прямого распространения с  $d(2d+1)$ нейронами на первом и  $2d + 1$ на втором слое.

## Теорема Колмогорова в терминах нейронных сетей

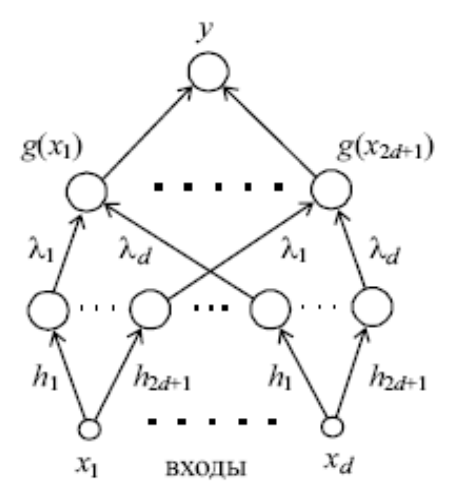

イロト イ部ト イ君ト イ君ト 重  $299$   $\iint$ усть  $\sigma$  - ограниченная, не постоянная, монотонно возрастающая, непрерывная функция. Тогда для любой непрерывной функции  $f^*: [0,1]^d \to \mathbb{R}$ , для любого  $\varepsilon > 0$ существуют М,  $\alpha_m$  (m = 1, 2, ..., M),  $w_{mi}$  $(m = 1, 2, ..., i = 0, 2, ..., d)$ , такие, что функция

$$
f(x_1, ..., x_d) = \sum_{i=1}^{M} \alpha_m \sigma \left( w_{m0} + \sum_{j=1}^{d} w_{mj} x_j \right)
$$

является  $\varepsilon$ -аппроксимацией функции f, т.е.  $|f(x) - f^{*}(x)| < \varepsilon$ .

## Как работает сеть?

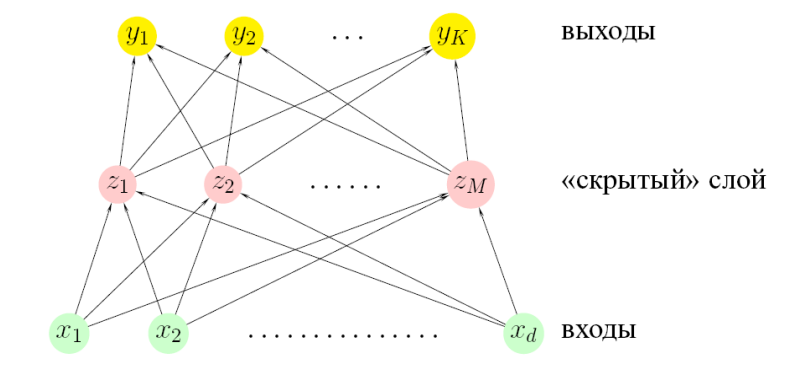

K ロ ▶ K 個 ▶ K 할 > K 할 > 1 할 > 1 이익어

## Как работает сеть?

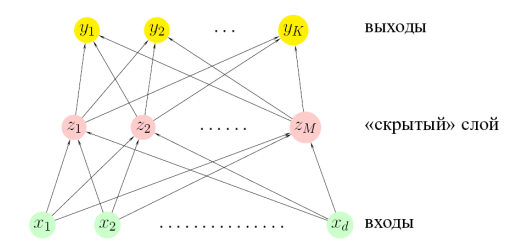

K ロ ▶ K 個 ▶ K 할 > K 할 > 1 할 > 1 이익어

$$
z_{m} = \sigma (w_{0m} + w_{1m}x_1 + ... + w_{dm}x_d), m = 1, ..., M
$$
  
\n
$$
t_{k} = v_{0k} + v_{1k}z_1 + ... + v_{Mk}z_M, k = 1, ..., K
$$
  
\n
$$
y_{k} = f_{k}(x_{1}, ..., x_{d}) = g_{k}(t_{1}, ..., t_{K}), k = 1, ..., K
$$
  
\n
$$
\exists \text{to - npa
$$

## Сеть для классификации с К классами

• К выходов: каждый выход моделирует вероятность данного класса

• 
$$
z_m = \sigma(w_{0m} + w_{1m}x_1 + ... + w_{dm}x_d), m = 1, ..., M
$$

• 
$$
t_k = v_{0k} + v_{1k}z_1 + ... + v_{Mk}z_M
$$
,  $k = 1, ..., K$ 

•  $g_k$  тождественная функция или softmax-функция (как в логистической регрессии)

$$
g_k(t_1,...,t_K) = \frac{\exp(t_k)}{\sum_{l=1}^K \exp(t_l)} = \frac{\exp(v_{0k} + v_{1k}z_1 + ... + v_{Mk}z_M)}{\sum_{l=1}^K \exp(v_{0l} + v_{1l}z_1 + ... + v_{Ml}z_M)}
$$

K ロ ▶ K 個 ▶ K 할 ▶ K 할 ▶ 이 할 → 이익C\*

•  $f(x) = \arg \max_k g_k(x)$
#### Сеть для регрессии

Один выход

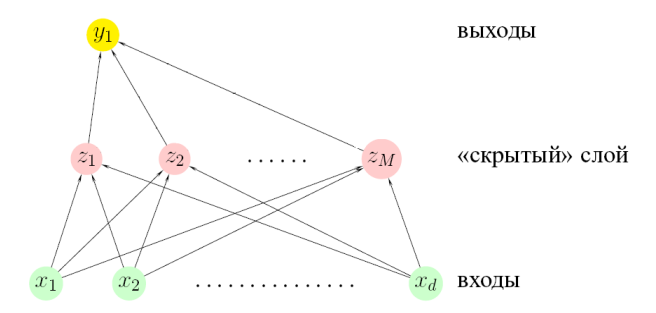

 $z_m = \sigma (w_{0m} + w_{1m}x_1 + ... + w_{dm}x_d), m = 1, ..., M$  $t = v_{0k} + v_{1k}z_1 + ... + v_{Mk}z_M$ ,  $k = 1, ..., K$  $y = f(x_1, ..., x_d) = g(t) = g(v_{0k} + v_{1k}z_1 + ... + v_{Mk}z_M)$ Функция д на выходе - тождественная функция .<br>Karl Karl Karl Sa  $2990$ 

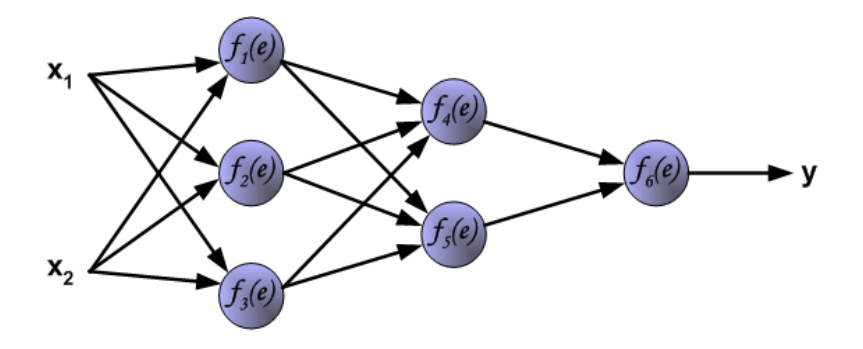

イロメ 不倒 メイミメ 不重 メーミ

 $299$ 

http://galaxy.agh.edu.pl/~vlsi/Al/backp t en/backprop.html

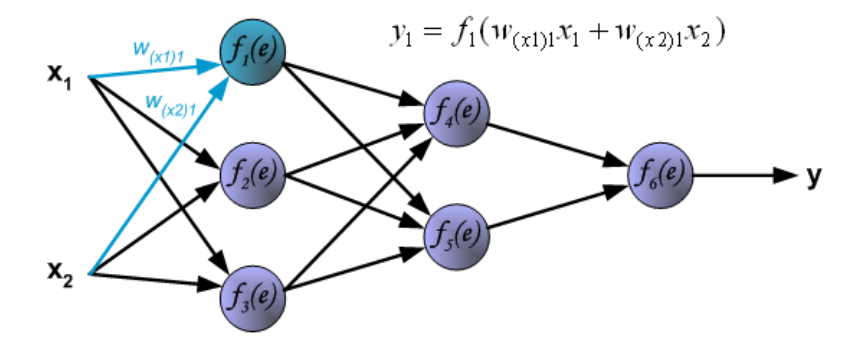

イロト イ部ト イ君ト イ君ト

重

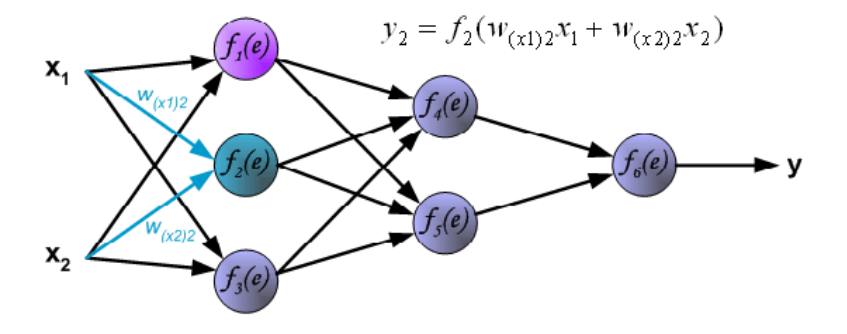

メロメ メタメ メミメ メミメ

重

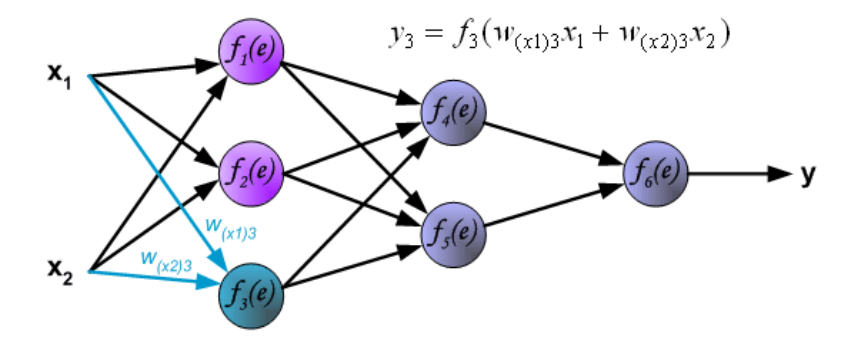

イロト イ部ト イ君ト イ君ト

重

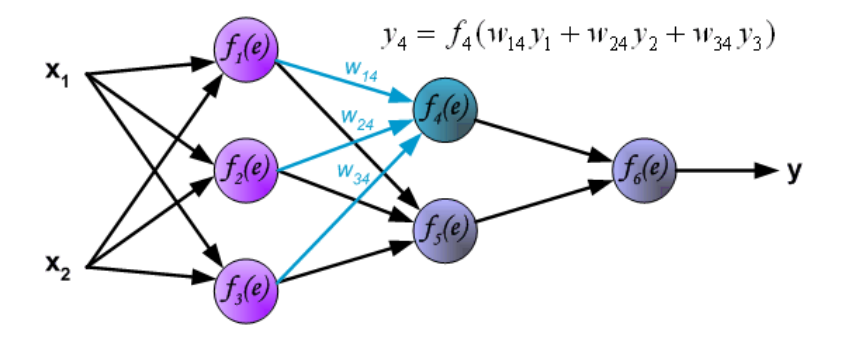

イロト イ部ト イ君ト イ君ト

重

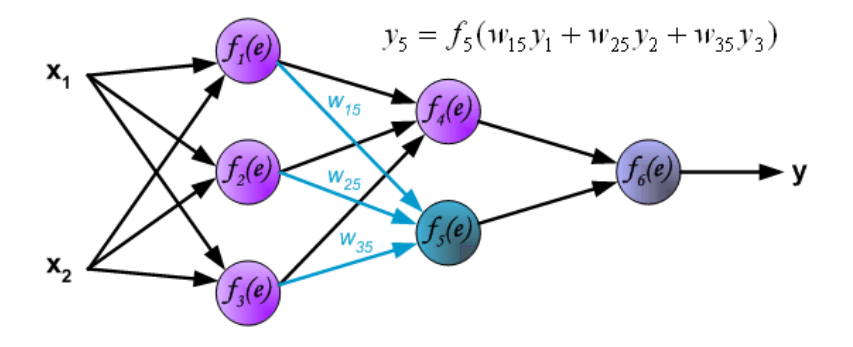

イロト イ部ト イ君ト イ君ト

重

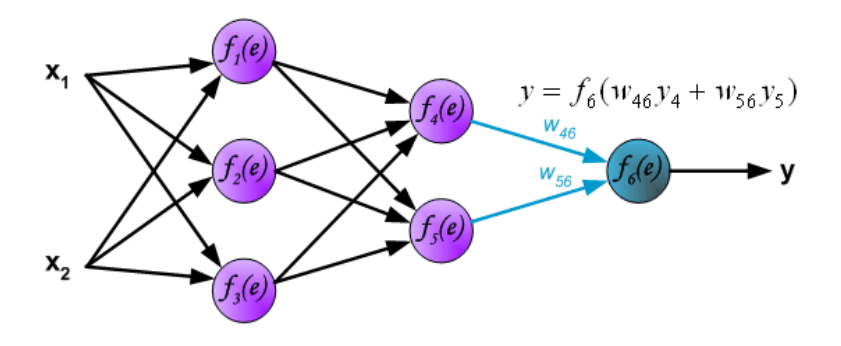

イロト イ部ト イ君ト イ君ト

重

#### Последний слой

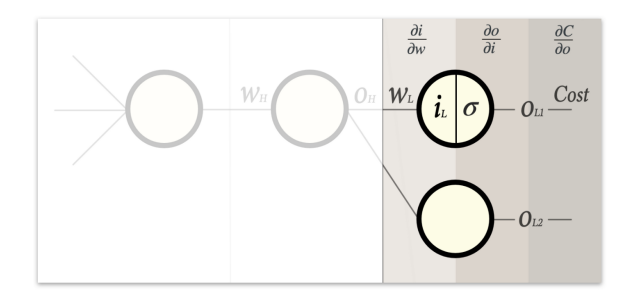

K ロ ▶ K 個 ▶ K 할 ▶ K 할 ▶ ① 할 → ① 익 안

Как найти  $\partial C/\partial w_L$ ?

#### Последний слой

$$
\frac{\partial C}{\partial w_l} = \frac{\partial i_l}{\partial w_l} \frac{\partial o_{l1}}{\partial i_l} \frac{\partial C}{\partial o_{l1}}
$$

K ロ ▶ K 個 ▶ K 할 ▶ K 할 ▶ 이 할 → 이익C\*

Эти три частные производные вычислить несложно:

## Обратное распространение ошибки (3)

$$
\frac{\partial C}{\partial w_L} = \frac{\partial i_L}{\partial w_L} \frac{\partial o_{L1}}{\partial i_L} \frac{\partial C}{\partial o_{L1}}
$$

- $\bullet$   $\frac{\partial q_{L}}{\partial w_{L}}$  как сильно вход нейрона изменяется, когда w<sub>L</sub> *измен*. Вход нейрона  $o_{l1}w_l + b$
- $\bullet$   $\frac{\partial o_{l1}}{\partial h}$  как сильно выход нейрона изм-ся, когда вход изменяется - это  $\sigma'(i) = \sigma(i)(1 - \sigma(i))$
- $\bullet$   $\frac{\partial C}{\partial o_{11}}$  как меняются потери при изменении выхода нейрона

$$
\frac{\partial}{\partial o_{L1}}\sum_j\left(o_{Lj}-e_j\right)^2=2\left(o_{L1}-e_1\right)
$$

**K ロ X K 레 X K 회 X X 회 X 및 X X X X X 전** 

# Обратное распространение ошибки (4)

#### Скрытый слой

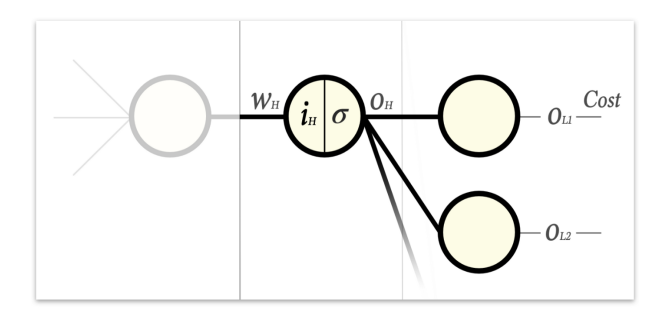

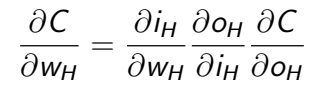

K ロ ▶ K 個 ▶ K 할 > K 할 > 1 할 > 1 이익어

Скрытый слой

$$
\frac{\partial C}{\partial w_H} = \frac{\partial i_H}{\partial w_H} \frac{\partial o_H}{\partial i_H} \frac{\partial C}{\partial o_H}
$$

Два первых множителя такие же, как и раньше, и сводятся к следующему:

- выход предыдущего слоя
- производная от функции активации соответственно
- но  $\partial C/\partial o_H$  сложнее, т.к. изменение  $o_H$  меняет входные данные для всех нейронов в последнем слое и, как следствие, изменяет функцию потерь в более широком смысле.

#### Скрытый слой

$$
\frac{\partial C}{\partial w_H} = \frac{\partial i_H}{\partial w_H} \frac{\partial o_H}{\partial i_H} \left( \frac{\partial C}{\partial o_H} \right)
$$

$$
\frac{\partial C}{\partial o_H} = \frac{\partial C_{ol1}}{\partial o_H} + \frac{\partial C_{ol2}}{\partial o_H} + \dots + \frac{\partial C_{oln}}{\partial o_H}
$$

каждое слагаемое член описывает, насколько изменяется функция потерь при изменении *о<sub>Н</sub>*, но только для той части сигнала, которая направляется через этот конкретный выходной нейрон.

**KORKARA KERKER SAGA** 

# Обратное распространение ошибки (7 1)

• Рассмотрим первое слагаемое для первого нейрона слоя:

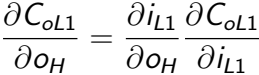

 $\bullet$   $\partial i_{11}/\partial o_H$  - как изменение выхода нейрона в текущем скрытом слое изменяет вход последнего слоя? Вход нейрона последнего слоя  $i_{11} = o_H w_1 + b$ , тогда  $\partial i_{11}/\partial o_{H} = w_{I}$ !

# Обратное распространение ошибки (7 2)

• Рассмотрим первое слагаемое для первого нейрона слоя:

$$
\frac{\partial \mathcal{C}_{ol1}}{\partial o_H} = \frac{\partial i_{l1}}{\partial o_H} \frac{\partial \mathcal{C}_{ol1}}{\partial i_{l1}}
$$

 $\bullet$   $\partial C_{ol}$ 1/ $\partial i$ 11 - как изменение входа нейрона в последнем слое изменяет функцию потерь? Разве это не знакомо? Это то, что было получено для нейрона, когда корректировали веса последнего слоя. Это всего лишь два последних множителя в цепи  $\frac{\partial C}{\partial w_l} = \frac{\partial i_l}{\partial w_l} \frac{\partial o_{l1}}{\partial i_l} \frac{\partial C}{\partial o_{l1}}$ . Это и есть "magic" часть обратного распространиения.

KID KA KERKER E VOOR

Итог:

- Чтобы узнать, как обновить вес в скрытом слое, берем частную производную потерь в терминах этого веса.
- Применяя правило разложения, получаем три множителя, два из которых уже умеем вычислять.
- Третий множитель в этой цепочке это взвешенная сумма произведения двух множителей, которые уже вычислены на последнем слое.
- Это означает, что можем рассчитать все веса в этом скрытом слое так же, как и в последнем слое, с той лишь разницей, что используем уже рассчитанные данные из предыдущего слоя вместо производной функции стоимости.

#### Смещение  $b!$

- Схема та же. Отличие первый множитель цепочки производной как последнего слоя, так и скрытого слоя будет иметь вид:  $\partial i/\partial b$  вместо  $\partial i/\partial w$ .
- $\bullet$  Так как вход нейрона равен  $o_Hw_I + b$ , частная производная по  $b$  просто равна  $1!$
- Если для весов умножали цепочку производных на выход последнего слоя, то здесь просто игнорируем выход в случае смещения и умножаем на единицу

**K ロ ▶ K 레 ▶ K 코 ▶ K 코 ▶ 『코』 ◆ 9 Q O** 

• Изменение смещения не зависит от выхода предыдущего нейрона

# Обратное распространение ошибки (самостоятельно)

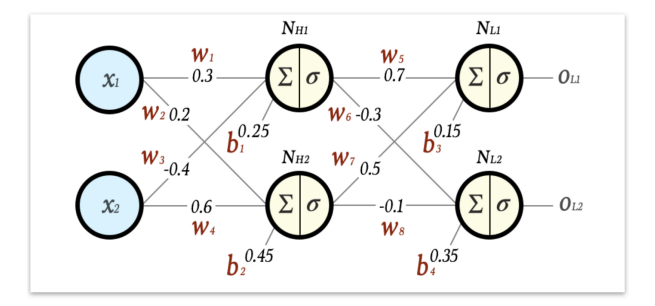

$$
\begin{aligned}\n\omega_6^+ &= -0.306 & \omega_2^+ &= 0.203 \\
\omega_7^+ &= 0.5118 & \omega_3^+ &= -0.390 & \phi_3^+ &= 0.1627 & \phi_1^+ &= 0.253 \\
\omega_8^+ &= -0.114 & \omega_4^+ &= 0.6048 & \phi_4^+ &= 0.334 & \phi_2^+ &= 0.4516\n\end{aligned}
$$

서다 사이 이 이 시험에 서형 이 그런 것

- Входы сети:  $x_1, ..., x_m$
- Вес, стоящий на ребре, соединяющем *і*-ый и *і*-ый узлы: Wii
- Выход *i*-го узла сети:  $y_i^*$
- Целевые значения в обучающей выборке:  $y_1, \ldots, y_n$
- Функция ошибки:

$$
E(\{w_{ij}\}) = \frac{1}{2} \sum_{i=1}^{n} \sum_{k \in \text{Bukogal}} \left( y_k^{(i)} - y_k^*(x_1(i), ..., x_m(i)) \right)^2
$$

**KORKA BRADE KORA** 

Алгоритм обратного распространения ошибки (модификация весов)

Основная идея: градиентный метод:

$$
\triangle w_{ij}=-\eta\frac{\partial E_s(\{w_{ij}\})}{dw_{ij}},
$$

где

$$
E_s(\{w_{ij}\}) = \frac{1}{2} \sum_{k \in \text{Bukoph}} \left( y_k^{(d)} - y_k^*(d) \right)^2
$$

K ロ ▶ K 個 ▶ K 할 ▶ K 할 ▶ ① 할 → ① 익 안

Как подсчитать эту производную?

## Как подсчитать эту производную?

- $\bullet$  Сначала  $j \in$ Выходы: вес  $w_{ji}$  входит в перцептрон последнего (выходного) слоя.
- Каждый нейрон расчитывает взвешенную сумму своих входов.

$$
a_j=\sum_i w_{ji}z_i,
$$

здесь z<sub>i</sub> - входы нейрона и соответственно выходы предыдущего слоя нейронов.

**•** Выход нейрона  $i$  - это преобразование суммы  $a_i$ пороговой функцией  $g: z_i = g(a_i)$ 

$$
\frac{\partial E_s}{\partial w_{ji}} = \frac{\partial E_s}{\partial a_j} \frac{\partial a_j}{\partial w_{ji}} = \frac{\partial E_s}{\partial a_j} \frac{\partial \sum_i w_{ji} z_i}{\partial w_{ji}} = \frac{\partial E_s}{\partial a_j} z_i = \delta_j z_i.
$$

# Значение ошибки (дельта) для каждого слоя

• Для выходного слоя

$$
\delta_k = \frac{\partial E_s}{\partial a_k} = \left| \frac{a_k = \sum_j w_{jk} z_j}{y_k = f(a_k)} \right| = \frac{\partial E_s}{\partial y_k} \frac{\partial y_k}{\partial a_k}.
$$

 $\partial$   $\partial y_k/\partial a_k$  - производная пороговой функции  $f'(a) = f(a)(1 - f(a)).$ 

 $\Theta$   $\partial E_s/\partial y_k$  - производная от уже известной функции

$$
E_{s}(\{w_{ij}\}) = \frac{1}{2} \sum_{k \in B \text{ bixopl} } \left(y_k^{(d)} - y_k^*(d)\right)^2,
$$

которая равна  $y_k^{(d)} - y_k^*(d)$ .

Итог

$$
\delta_k = f'(y_k^{(d)} - y_k^*(d))
$$

 $\Omega$ 

Аналогично:

$$
\delta_j = f'(a_j) \sum_k \delta_k w_{jk}
$$

Здесь суммирование происходит по всем  $k$ , к которым нейрон *і* посылает сигнал

Ошибка на каждом слое вычисляется рекурсивно через значения ошибки на предыдущих слоях: коррекция ошибки распространяется обратно по нейронной сети

**KORKARA KERKER SAGA** 

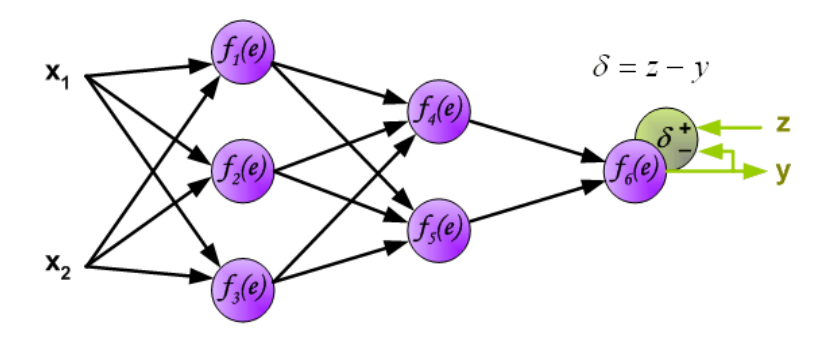

イロト イ部ト イ君ト イ君ト

 $\Rightarrow$ 

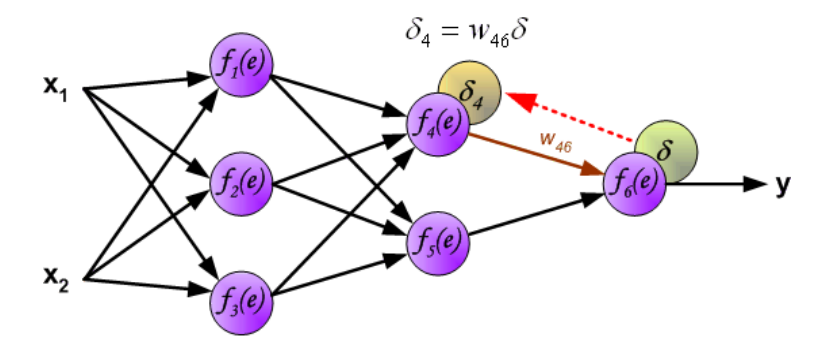

イロト イ部ト イ君ト イ君ト

 $\Rightarrow$ 

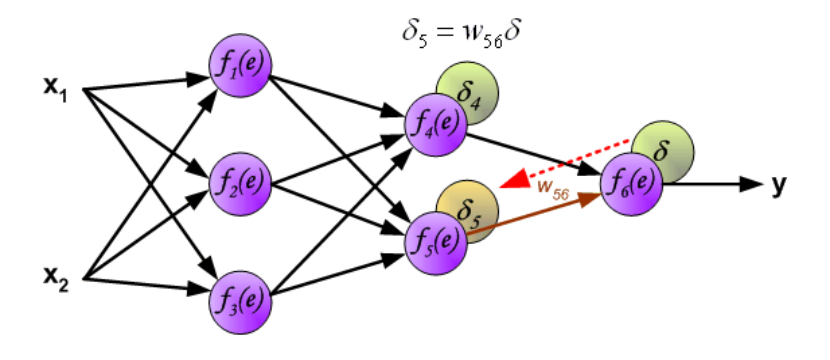

イロト イ部ト イ君ト イ君ト

 $\Rightarrow$ 

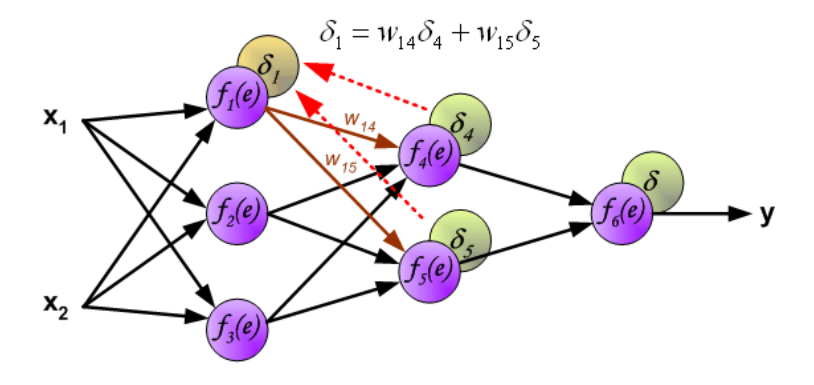

イロト イ部ト イ君ト イ君ト

 $\Rightarrow$ 

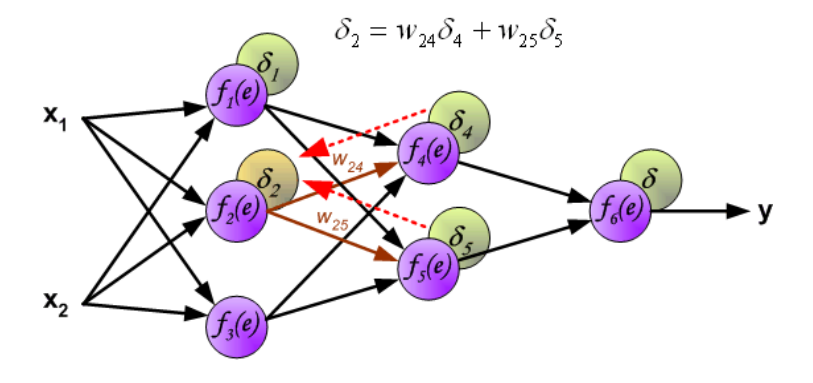

メロトメ 御 トメ 君 トメ 君 ト

Ğ,

 $2Q$ 

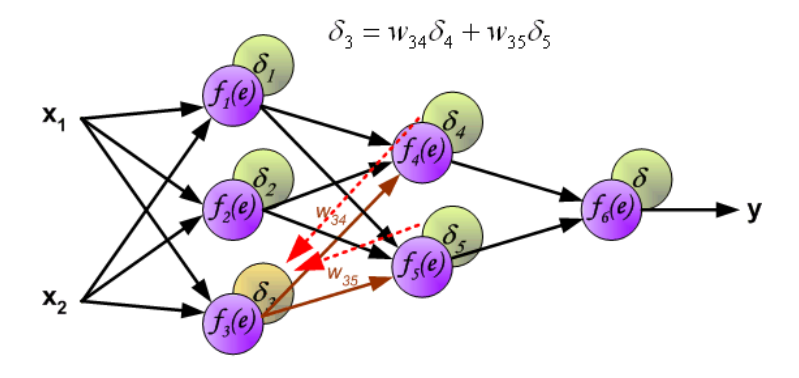

メロトメ 御 トメ 君 トメ 君 ト

 $\Rightarrow$ 

 $2Q$ 

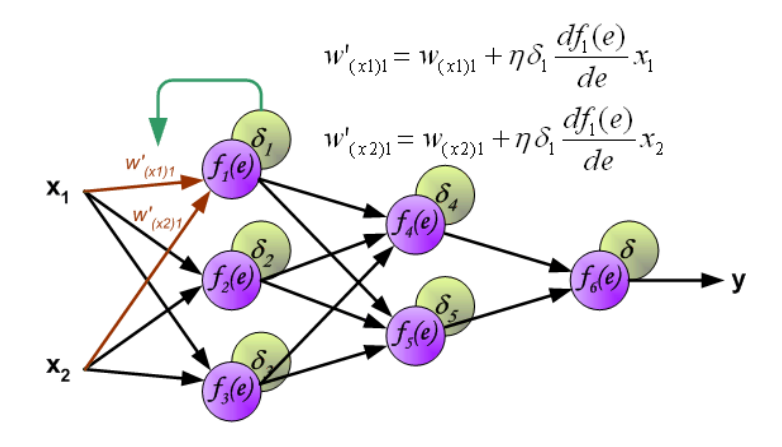

(ロ) (個) (差) (差)  $\Rightarrow$  $299$ 

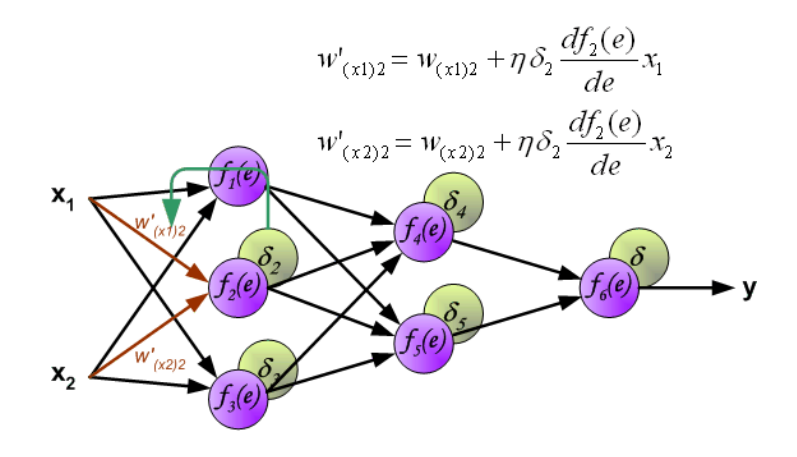

(ロ) (個) (差) (差)

**CONTRACTOR** 

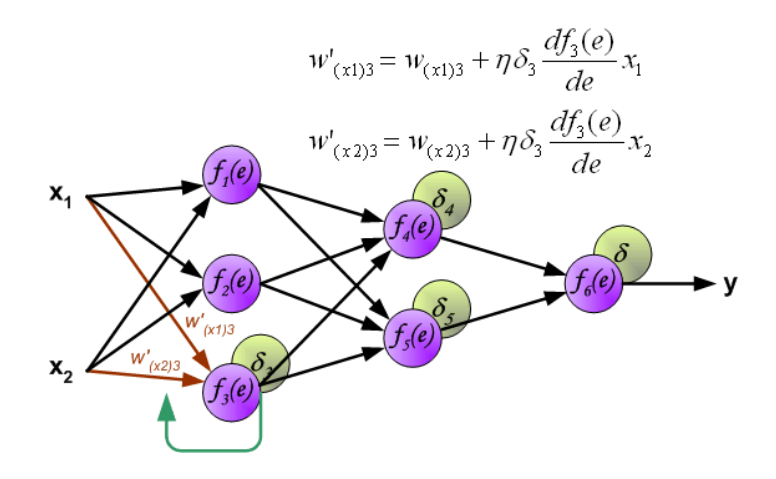

(ロ) (個) (差) (差)

**CONTRACTOR** 

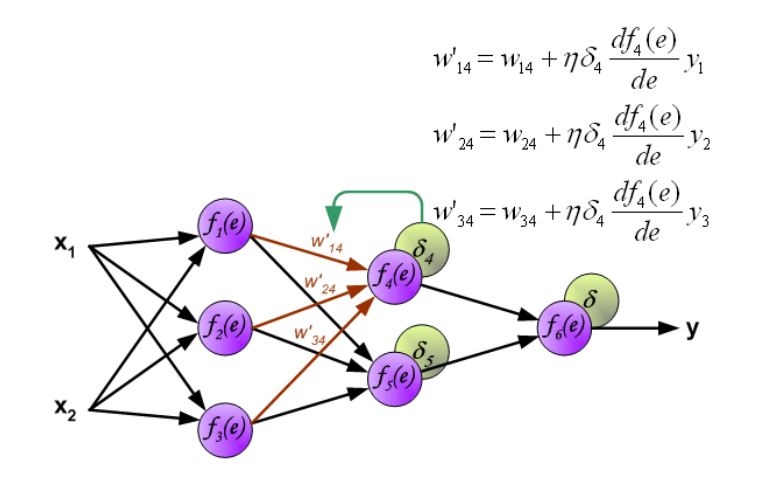

イロメ イ御メ イ君メ イ君メー 君一

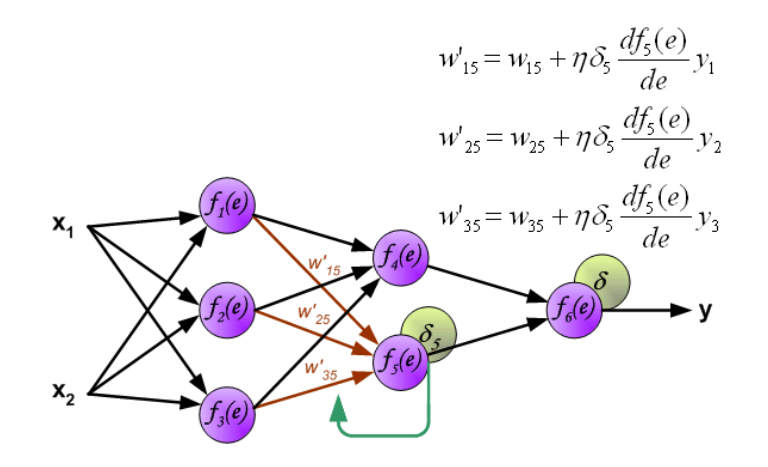

K ロ > K @ > K 할 > K 할 > ( 할 >

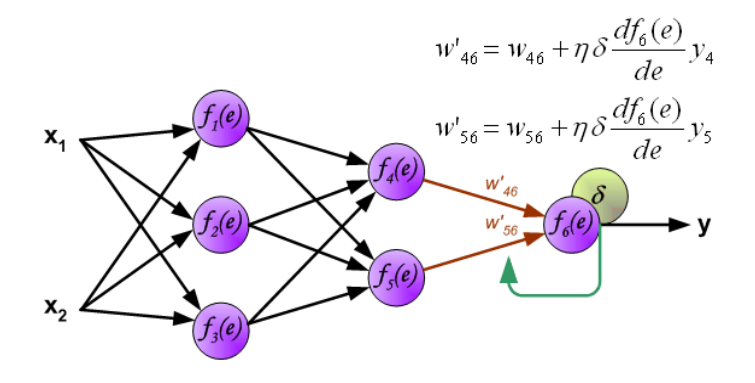

イロメ イ御メ イ君メ イ君メー 君一
## Нейросетевое программное обеспечение

caŭt: http://www.i-intellect.ru/neural-networks/programs.html

- EasyNN Нейросетевое программное обеспечение для Windows с числовыми, текстовыми и графичискими функциями.
- NeuralWorks Professional II/PLUS среда для разработки нейронных сетей для Windows и Unix. Predict нейросетевой инструмент как надстройка Excel для Windows
- $\bullet$  Neuro Office ориентирован на проектирование нейронных сетей с ядерной организацией

**K ロ ▶ K 個 ▶ K 할 ▶ K 할 ▶ 이 할 수 있어요** 

- $\bullet$  Deductor платформа для создания законченных аналитических решений.
- $\bullet$  neuralnet  $\theta$ aket  $\theta$  R

## Предсказания размера пенсии в зависимости  $\overline{c}$ редней зарплаты на R

```
# средняя зарплата за каждый год
traininginput <- c(0.225, 690, 2313, 2931, 4061, 4937, 5809, 7096,
8803, 10095, 12229, 13572)
# средняя пенсия за каждый год
trainingoutput <- c(0.118, 274, 949, 1270, 1668, 2001, 2434, 3028,
3393, 4519, 5594, 7610)
#  # данные для обучения
trainingdata <- cbind(traininginput,trainingoutput)
colnames(trainingdata) <- c("Input "Output")
#  #обучение
net.pension <- neuralnet(Output~Input,trainingdata, hidden=10,
threshold=0.01)
print(net.pension)
#  # тестирование
```
## Вопросы

 $\overline{\mathcal{C}}$ 

K ロ X x 4 → X ミ X × ミ X → X → ミ X → O Q O